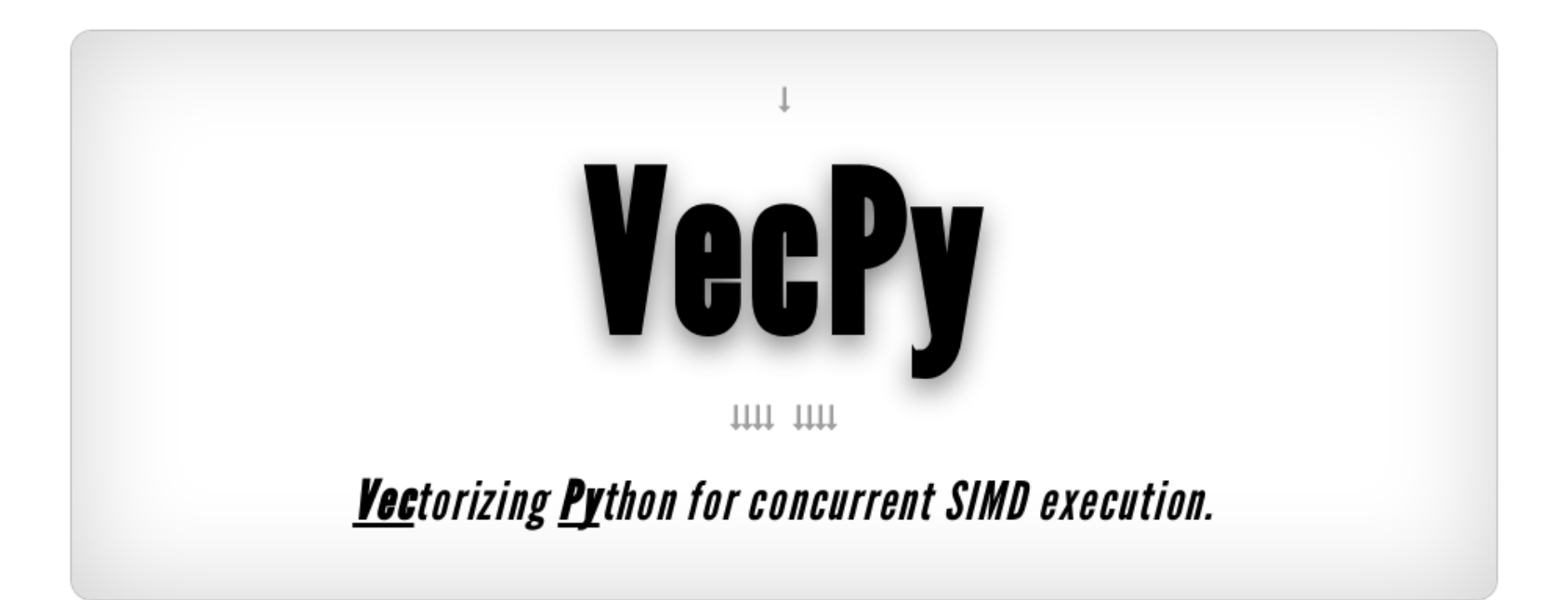

David Farrow

## **I wanted to call it** *PySPC...*

...but that name was already taken.

- Similar in spirit to ISPC
	- Data-parallel execution via multi-threading and SIMD
- Python-based
	- Parses Python, compiles shared library

## **Python is great, but it is** *slow*

- Very popular programming language
	- Friendly syntax, good for rapid prototyping
	- Succinct but powerful: less is more
	- Built-in modules for parsing and inspecting code
- Byte-code based, sequential execution
	- Orders of magnitude slower than sequential C
	- Concurrent, not simultaneous, threading
	- No utilization of SIMD

### **VecPy: the best of both worlds**

#### Write your function in Python…

### (let VecPy do the heavy lifting)

...then execute an optimized\* version of it.

\*Written in C++, using all available execution contexts and vector extensions

## **Designed with four goals in mind**

*Simplicity*

Should make the programmer's life easier.

*Flexibility*

Should support many architectures and data types.

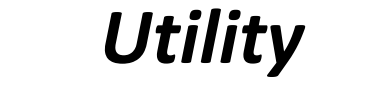

Should be useful for real-world applications.

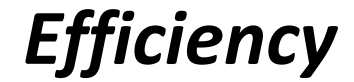

Should completely utilize the hardware.

## **VecPy is simple to use**

```
#Import VecPy
from vecpy.runtime import *
from vecpy.compiler constants import *
#Define the kernel
def volume(radius, volume):
  volume = (4/3 * math.pi) * (radius ** 3)#Generate some data
def data():array = get array(f', 10)
  for i in range(len(array)): array[i] = (.1 + i/10)return array
radii, volumes = data(), data()
#Call VecPy to generate the native module
vectorize(volume, Options(Architecture.avx2, DataType.float))
#Import the newly-minted module and execute kernel
from vecpy volume import volume
volume(radii, volumes)#Print the results!
print('Radius:', ', '.join('%.3f'%(r) for r in radii))<br>print('Volume:', ', '.join('%.3f'%(v) for v in volumes))
```
# **VecPy has flexible targets**

- Architectures
	- Generic
	- SSE4.2
	- AVX2

### ● Data Types

- float
- uint32
- Language Bindings
	- Python
	- Java
	- C++

## **VecPy implements a useful feature set**

● Operators

**○ + - \* / // % \*\* == != > >= < <= & | ^ ~ << >> and or not**

#### ● Functions

**○ abs, acos, acosh, asin, asinh, atan, atan2, atanh, ceil, copysign, cos, cosh, erf, erfc, exp, expm1, fabs, floor, fmod, gamma, hypot, lgamma, log, log10, log1p, log2, max, min, pow, pow, round, sin, sinh, sqrt, tan, tanh, trunc**

#### ● Constants

**○ pi, e**

### ● Syntax

- multi-assignments
- if-elif-else branches
- while loops

### **VecPy generates efficient code**

```
#Define the kernel
def mandelbrot(row, col, count, max: 'uniform',<br>w_ml: 'uniform', h_ml: 'uniform',
                 left: 'uniform', right: 'uniform',<br>top: 'uniform', bottom: 'uniform'):
  """Tests if a point is in the Mandelbrot set."""
  x0 = \text{left} + \text{col} * (\text{right} - \text{left}) / w \text{ml}y0 = bottom + (h m1 - row) * (top - bottom) / h m1x = y = count = 0xx, yy = (x * x), (y * y)#Standard escape time
  while (count < max and xx + yy < 16):
    x, y = (xx - yy + x0), (2 * x * y + y0)xx, yy = (x * x), (y * y)count += 1#Smooth shading
  if count \leq max:
    count += 1 - math.log2(math.log2(xx + yy) / 2)
#Call VecPy to generate the native module
from vecpy.runtime import *
from vecpy.compiler constants import *
vectorize(mandelbrot, Options(Architecture.avx2, DataType.float))
```
### **VecPy generates efficient code**

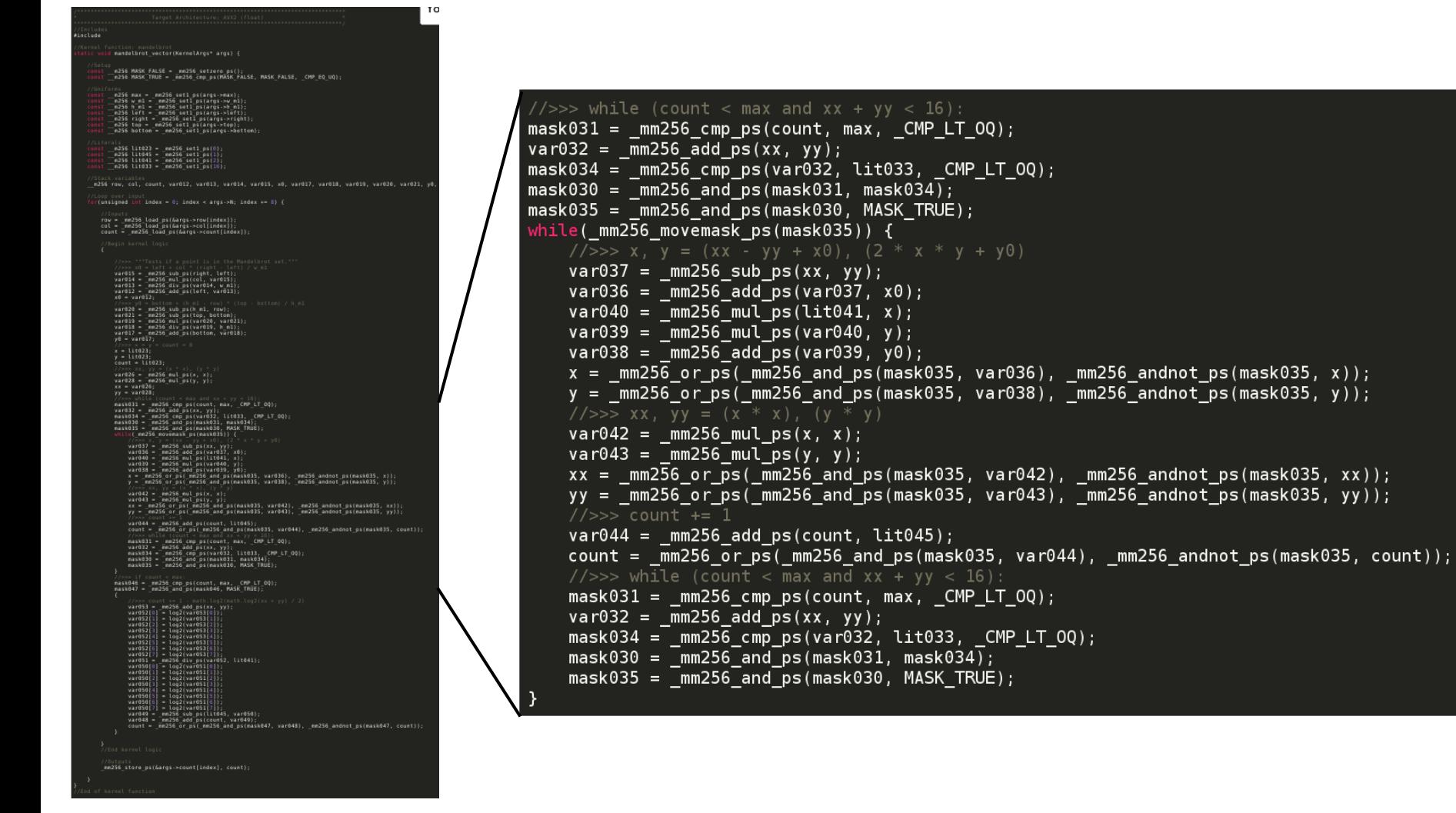

# **VecPy gives** *sequential* **speedup**

- Mandelbrot performance comparison
	- 1920x1280 image
	- $\circ$  Intel(R) Core(TM) i7-4500U CPU @ 1.80GHz (dual core)
	- Measured minimum render time over 10 frames

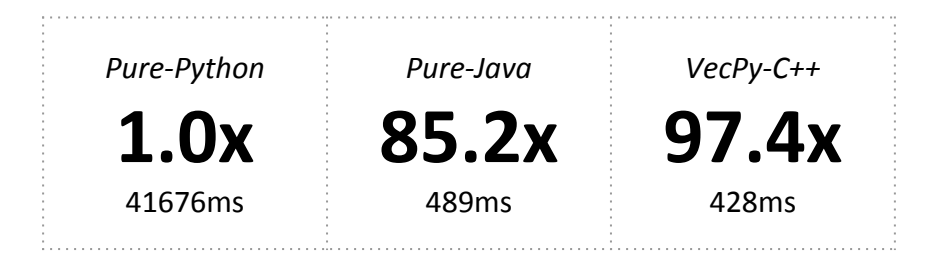

### **VecPy gives** *parallel* **speedup**

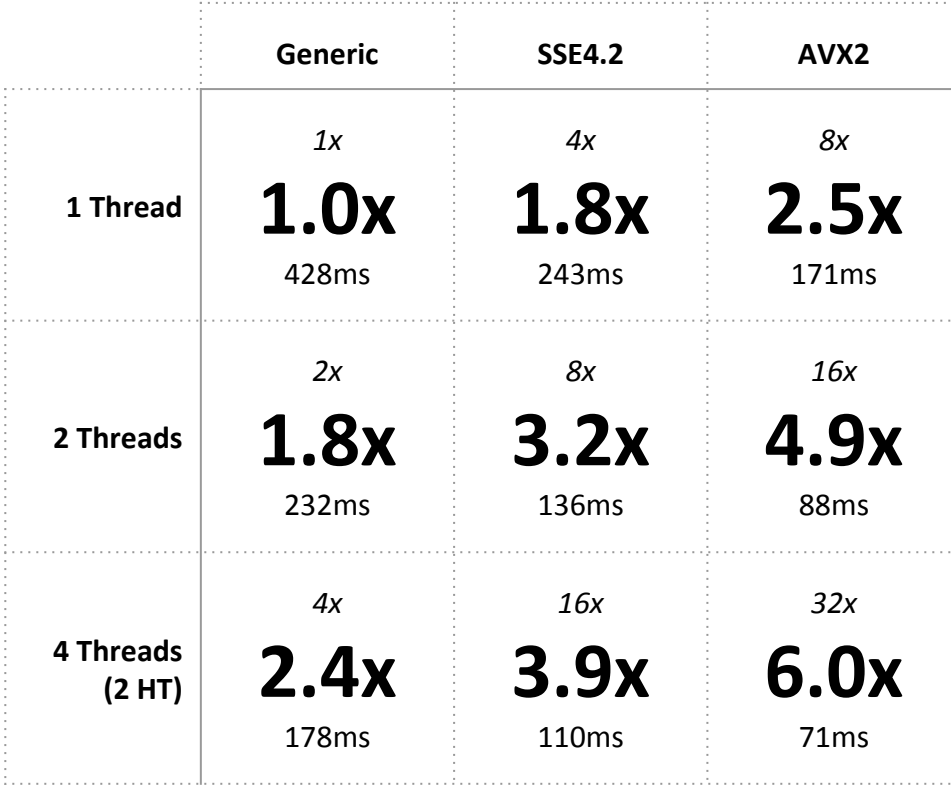

# **Speedup: ~582x**

# Try it out! **Requires Python 3.x and g++**)

- https://github.com/undefx/vecpy
- Clone, import, vectorize no setup needed

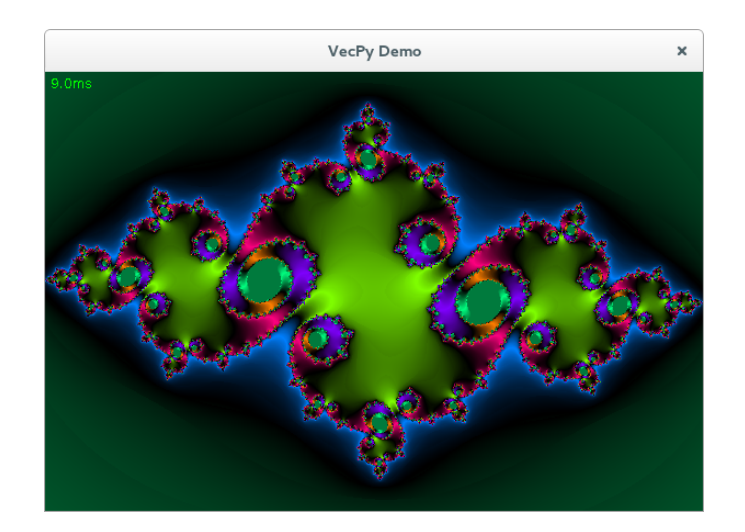